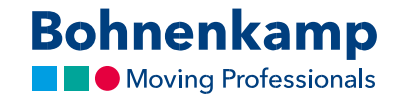

## Забыли пароль?

1. Если вы забыли свой пароль, просто нажмите «Забыли пароль?» на странице входа, чтобы создать новый пароль.

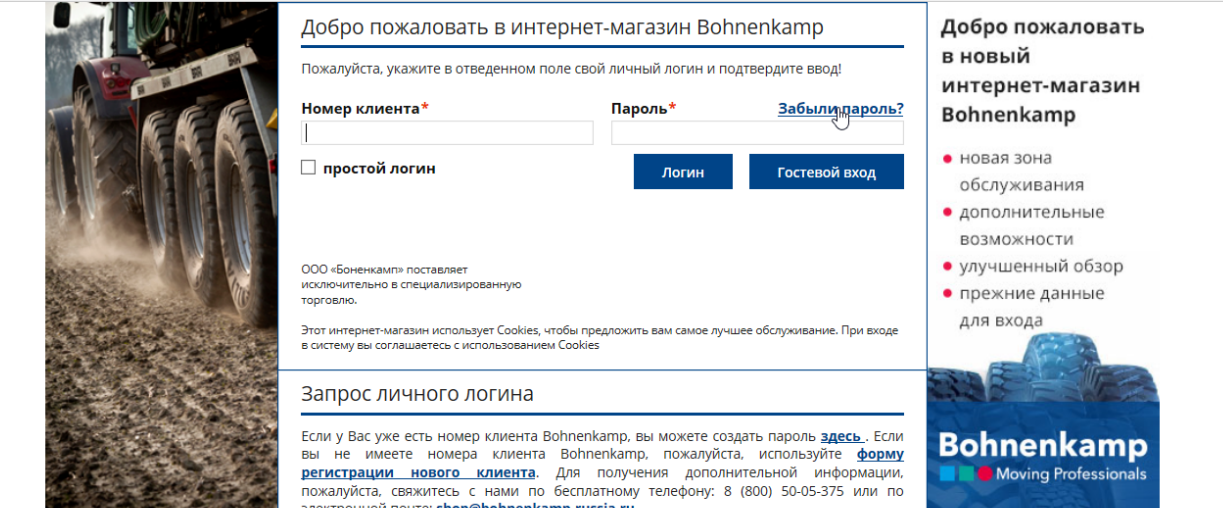

2. Для идентификации введите свой номер клиента и адрес электронной почты, который соответствует данным вашей учетной записи. Если вы не уверены в своем номере клиента или адресе электронной почты, пожалуйста, свяжитесь с нами по горячей линии.

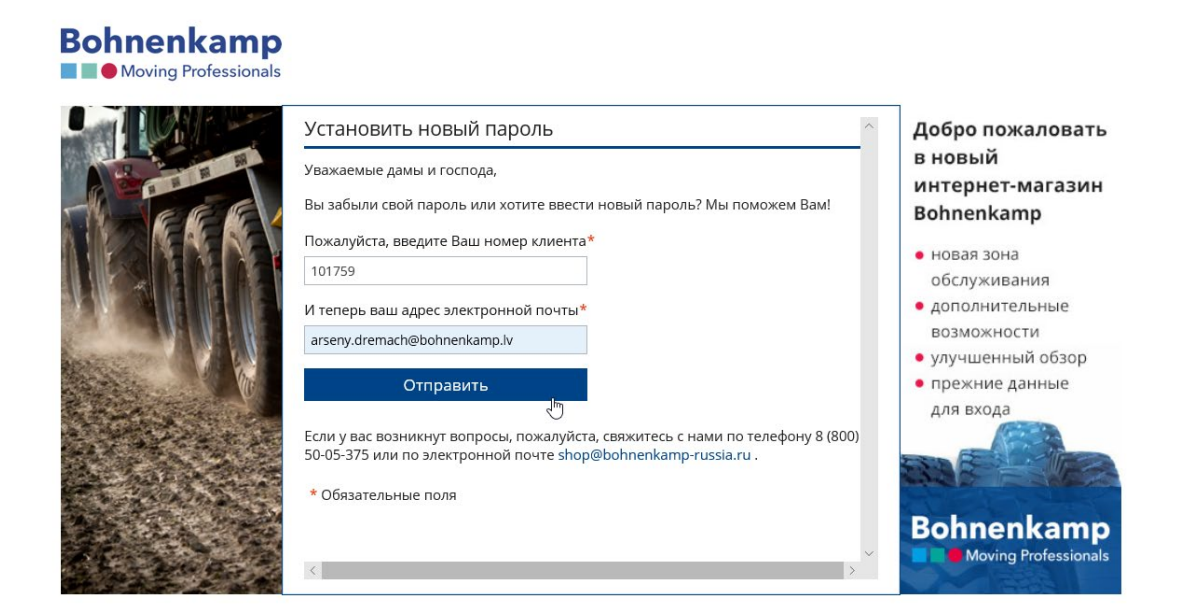

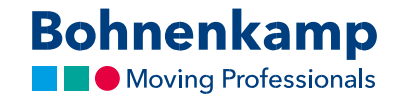

3. После этого вы получите электронное письмо, в котором вам будет предложено установить новый пароль. Внимание: письмо будет отправлено на адрес, который соответствует вашему номеру клиента. Также проверьте папку с "нежелательной почтой" (Junk Email). В электронном письме вы найдете ссылку, по которой необходимо перейти для установки нового пароля.

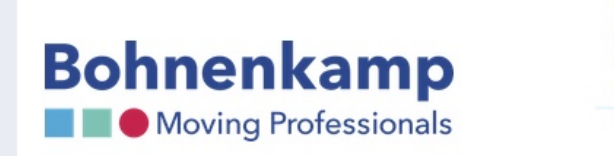

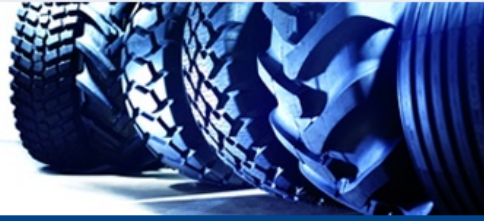

Уважаемые дамы и господа,

Вы хотите восстановить пароль в нашем магазине или установить новый пароль.

Пожалуйста, сначала перейдите по этой ссылке (ссылка действительна в течение 10 дней):

https://shop.bohnenkamprussia.ru/customer/account/changeforgotten/token/6e1bb64e67d218de44e6afef6c04ac2c/customerId/43683/

Там вы можете установить новый пароль.

По всем вопросам, пожалуйста, свяжитесь с нами по телефону 8 (800) 50-05-375 или по электронной почте shop@bohnenkamp-russia.ru.

С наилучшими пожеланиями

Ваша команда Bohnenkamp

© 2017 ООО «Боненкамп» | ИНН 4725483338 | КПП 472501001 | Телефоны: Санкт-Петербург: +7 (812) 309-15-85, Москва: +7 (495) 505-61-15, Ростов-на-<br>Дону: +7 (863) 200 7506, Челябинск: +7 (351) 771-14-28, Екатеринбург: +7 (34 russia.ru

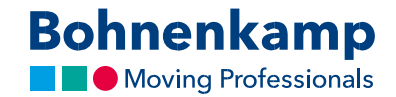

4. После перехода по ссылке вы можете установить новый пароль и использовать его для входа в магазин.

## **Bohnenkamp** Moving Professionals

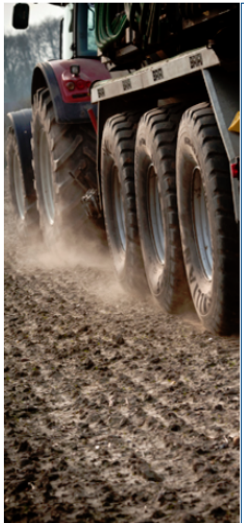

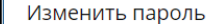

Уважаемые дамы и господа,

На этой странице вы можете установить новый пароль.

Пожалуйста, введите ваш адрес электронной почты\* arseny.dremach@bohnenkamp.lv А теперь желаемый пароль. \* Пожалуйста, обратите внимание на наши рекомендации\* для безопасного пароля . . . . . . . . . . Повторите, пожалуйста, для безопасности новый пароль еще раз\*

......... \* Обязательные поля

Измен<mark>іны</mark> пароль

1зменить пароль

Если у вас возникнут вопросы, пожалуйста, свяжитесь с нами по телефону 8 (800) 50-05-375 или по электронной почте shop@bohnenkamp-russia.ru.

- \* Рекомендации для безопасного пароля:
- 1. Пароль должен содержать минимум восемь символов

2. Папроль должен содержать три символа из следующих четырех категорий: Прописные буквы от А до Z (латинские)

- Маленькие буквы от а до z (латинские)
- Цифры (от 0 до 9)
- Другие алфавитные символы (например !, \$, #,%)

Добро пожаловать в новый интернет-магазин **Bohnenkamp** 

• новая зона обслуживания

• дополнительные

возможности • улучшенный обзор

• прежние данные

для входа

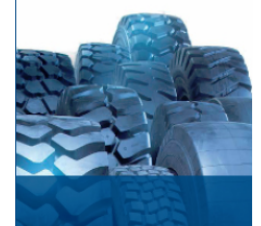

**Bohnenkamp** Moving Profession